# **Tecnologia Web Multi-Camadas em Soluções Integradas na Indústria Siderúrgica[1](#page-0-0)**

*Sergio André Sottomano[2](#page-0-1) , Manoel Pires de Abreu Junior[3](#page-0-2) , Cesar Augustus Coelho Tavares<sup>4</sup> [,](#page-0-3) Alex Sandro Martins de Oliveira[5](#page-0-4) , Ronaldo Lee Tavares[6](#page-0-5) e Ricardo Soares Cruz[7](#page-0-6)*

Este trabalho tem por finalidade demonstrar todas as etapas do desenvolvimento, desde o levantamento de requisitos até a implantação da solução integrada utilizando a tecnologia Web com multi-camadas. Para obter a melhor solução integrada com a melhor razão custo/benefício, principalmente na indústria siderúrgica, é preciso possuir alguns conhecimentos. Tais como: o objetivo a ser alcançado, levantamento detalhado de requisitos, conhecimento das regras de negócio da indústria, delimitação das fronteiras e as interações com outros sistemas de controle da produção, por exemplo. De posse das informações, como exemplificadas anteriormente, é possível determinar vários pontos importantes no projeto de desenvolvimento da solução escolhida. Que são as seguintes ferramentas de desenvolvimento, custo e a alocação dos recursos humanos e materiais utilizados, estratégia de desenvolvimento e implantação, duração do projeto da solução, métricas de acompanhamento e financeiros e identificação dos pontos críticos de cada fase. A tecnologia Web multi-camadas é uma opção a tecnologia cliente-servidor. A solução utiliza, como o nome já menciona, várias camadas. É orientado a componentes com o uso de "browser" para a visualização e interação da interface homem-máquina. VIII Seminário de Automação de Processos<br> **1111 : Camadas em Soluçar**<br> **73** *Sergio André Sottomano<sup>2</sup>,<br>
<i>Cesar Augustus Coelho Te<br>
<i>Oliveira<sup>3</sup>*, Ronaldo Lee Ti,<br> *74 Oliveira<sup>3</sup>*, Ronaldo Lee Ti,<br>
Alidade demonstrar to

# **Palavras-chave :**

 $\overline{a}$ 

Solução Integrada, Web Multi-Camadas

# **Tecnologia Web Multi-Camadas**

<span id="page-0-0"></span><sup>1</sup> VIII SEMINÁRIO DE AUTOMAÇÃO DE PROCESSOS

<sup>6</sup> a 8 de Outubro de 2004 – Belo Horizonte – MG - Brasil

<span id="page-0-1"></span><sup>2</sup> Engenheiro de Desenvolvimento, Chemtech

<span id="page-0-2"></span><sup>&</sup>lt;sup>3</sup> Analista de TI, Companhia Siderúrgica Nacional

<span id="page-0-3"></span><sup>4</sup> Engenheiro de Aplicações, Chemtech

<span id="page-0-4"></span><sup>5</sup> Analista de TI, Companhia Siderúrgica Nacional

<span id="page-0-5"></span><sup>6</sup> Analista de TI, Companhia Siderúrgica Nacional

<span id="page-0-6"></span><sup>&</sup>lt;sup>7</sup> Engenheiro de Desenvolvimento, Chemtech

### **Tecnologia WEB Multi-Camadas**

É uma opção ao Cliente-Servidor (tradicional), onde há apenas 2 (duas) camadas. A tecnologia Web Multi-Camadas é geralmente é conhecida como 3 (três) camadas. Mas na realidade, pode ser constituída de várias camadas, dependendo apenas do desenho da solução a ser implementada. VIII Seminário de Automação de Processos<br> **amadas**<br> **274** Frederidor (tradicional), onde há apparadas<br> **amadas**<br> **274** Frederidor (tradicional), onde há apparadas<br> **174** Frederidor (implementada,<br> **274** Adas funcionais, fa

A divisão é feita por camadas funcionais, facilitando a sua distribuição em diversos servidores. Desta forma, é possível aumentar a capacidade e performance de processamento de informação.

Utiliza o "browser" para a visualização da interface homem-máquina.

Possui as seguintes características :

- Maior complexidade na administração do ambiente, por haver mais de um servidor para gerenciar. Há o servidor de banco de dados, de aplicação, de componentes/interface, e servidor de WEB;
- x A monitoração e depuração de problemas são mais complexas devido ao maior número de pontos de falha;
- · Uso de "Thin-Client", apesar da lógica de apresentação permanecer no cliente, usando HTML e ASPs com JavaScripting, VBScripting, Applets, etc;
- x Excelente controle sobre a sessão de trabalho;
- · Distribuição dos componentes por diversos servidores;
- Fácil intercâmbio entre os servidores;
- x Desenvolvimento rápido e fácil com a utilização de componentes re-utilizáveis de terceiros ou próprios;
- Maior complexidade nos testes;
- x Difícil à seleção do tempo máximo para o término de uma sessão de trabalho;
- x Mudança da distribuição dos custos. Os clientes não necessitam de investimentos, contudo os servidores se tornam máquinas mais complexas com tempo de processamento mais velozes;
- x Aumento na facilidade de acesso, pois a solução pode ser utilizada através da intranet da empresa.

A figura 1 ilustra a solução discutida.

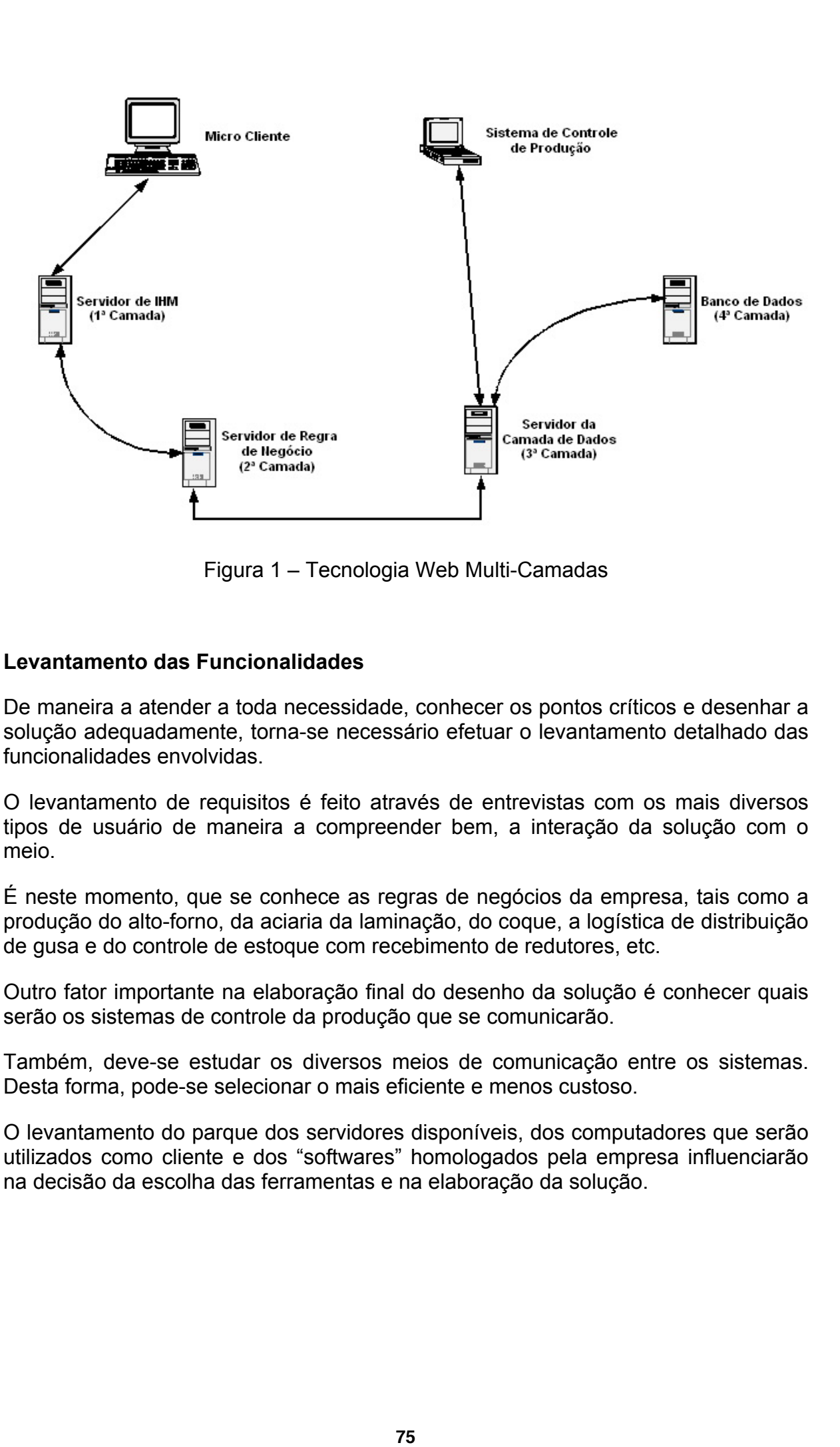

Figura 1 – Tecnologia Web Multi-Camadas

# **Levantamento das Funcionalidades**

De maneira a atender a toda necessidade, conhecer os pontos críticos e desenhar a solução adequadamente, torna-se necessário efetuar o levantamento detalhado das funcionalidades envolvidas.

O levantamento de requisitos é feito através de entrevistas com os mais diversos tipos de usuário de maneira a compreender bem, a interação da solução com o meio.

É neste momento, que se conhece as regras de negócios da empresa, tais como a produção do alto-forno, da aciaria da laminação, do coque, a logística de distribuição de gusa e do controle de estoque com recebimento de redutores, etc.

Outro fator importante na elaboração final do desenho da solução é conhecer quais serão os sistemas de controle da produção que se comunicarão.

Também, deve-se estudar os diversos meios de comunicação entre os sistemas. Desta forma, pode-se selecionar o mais eficiente e menos custoso.

O levantamento do parque dos servidores disponíveis, dos computadores que serão utilizados como cliente e dos "softwares" homologados pela empresa influenciarão na decisão da escolha das ferramentas e na elaboração da solução.

# **A solução**

Com o levantamento completo das funcionalidades, das regras de negócio, do parque de computadores, deve-se definir a solução atendendo a todas as necessidades.

A documentação de todos requisitos, bem como da solução, devem utilizar a UML, com os casos de usos, diagramas de classes, de seqüência, de componentes, etc.

As ferramentas a serem utilizadas devem ser homologadas pela empresa e possuir a melhor relação custo/benefício.

Agrupam-se as funcionalidades de maneira a determinar a quantidade de camadas e como elas se comunicarão entre si. Um exemplo desta divisão já é demostrado na figura 1.

Como o desenvolvimento de soluções integradas em indústrias siderúrgicas é volumoso, torna-se necessário à criação de índices de controle do projeto. O cronograma só indica atrasos e que o projeto possui problemas. O controle de custo versus cronograma, com auxílio da estrutura analítica de trabalho (WBS - Work Breakdown Structure) mostra onde está ocorrendo o problema.

Atualmente, no mercado, as ferramentas de desenvolvimento utilizadas são o J2EE e Microsoft Visual Studio 2003 para ambientes em .Net.

Para o detalhamento técnico das camadas será utilizado o Visual Studio 2003 com o "framework" .Net 1.1. O servidor de internet será o IIS (Intenet Information Serve) da Microsoft. Baseado nesta afirmação, o melhor e mais seguro método de comunicação entre os servidores é o uso de solicitação http entre os web servers.

Com o Visual Studio 2003, é de fácil implantação das "APIs" de outros sistemas, tais como o Business Connector para o SAP/R3, PI, PHD, BEA MessageQ.

Para a autenticação dos usuários, ao iniciar a solução e controle da segurança entre as camadas, os sistemas operacionais dos servidores das camadas de IHM (Interface Homem Máquina), Regra de Negócio e Camada, deveram ser Windows 2000 Server ou superior. O sistema operacional Windows 2003 Server possui uma vantagem em relação à versão Windows 2000, pois não é preciso instalar o "Framework .Net", já é disponibilizado no ato da instalação do sistema operacional. VIII Seminário de Automação de Processos<br> **Saure de Automação de Processos**<br> **5** sequisitos, bem como da solução<br> **76** sequisitos, bem como da solução<br> **76** sequisitos, bem como da solução<br> **76** e soluções integradas em<br>

Para uma boa taxa de performance da solução é recomendado que o tempo de processamento entre as camadas não seja superior a 1 (um) minuto. Esta configuração é feita no próprio IIS de cada servidor.

Qualquer atualização no servidor, deve-se em primeiro lugar, parar o IIS do respectivo computador. Em segundo, efetuar atualização e finalmente reiniciar o serviço do IIS.

Com o uso do Visual Studio 2003, só a alteração do arquivo ASP ou HTML não é suficiente. São necessários fazer o "build" e trocar o arquivo dll da respectiva camada.

### **A solução – Camada de IHM**

No servidor de IHM (Interface Homem Máquina), são instalados as HTMLs, as APS, os Java-scripts e os componentes utilizados na visualização das telas. Nesta camada, só há o tratamento do tipo de dado. O "browser" do cliente acessará este servidor. Os métodos das telas serão feitos em C#.

Como as telas possuem o formato para web serão acessadas pela intranet da empresa, o IIS (Internet Information Server) da Microsoft gerenciará o acesso as telas. A autenticação do usuário pode ser feita pelo próprio sistema operacional.

Neste servidor, só estão instaladas as telas. Logo não há necessidade de utilização de bastante memória e processamento rápido, apesar da grande demanda.

O usuário final terá acesso somente as telas no servidor de IHM. As outras camadas, só se comunicam entre si. Desta forma, o usuário final não terá acesso a nenhuma outra camada de negócio. Nem mesmo saberá qual é o usuário e a senha utilizados para acessar a base de dados. Logo, é necessário aplicar uma política de autenticação e segurança entre as camadas para evitar acesso indesejado. Esta política depende do software homologado para gerenciar a intranet. VIII Seminário de Automação de Processos<br>moponentes utilizzados na visua<br>moponentes utilizzados na visua<br>tro do tipo de dado. O "browser<br>telas serão feitos em C#.<br>o formato para web serão ac<br>Information Server) da Microsof

O servidor desta camada será responsável pelo controle de sessões de trabalho do usuário final e das autenticações dos acessos.

As versões dos objetos da IHM podem ser feitas sem alteração da outra desde que não alterem as chamadas da camada inferior (Regra de Negócio).

#### **A solução – Camada de Regra de Negócio**

A definição e as regras de negócio são instaladas no servidor de negócio. É nesta camada, que a solução analisará as informações recebidas da camada superior (IHM) ou inferior (camada de dados). Podendo rejeitar ou aceitar a informação.

Esta camada desconhece totalmente a origem e o destino do dado. Apenas analisa as informações de acordo com as regras definidas.

Solicita atualizações na base de dado relacional e temporal, tais como o PHD da Honeywell e PI da Osi System. Também, requisitam informações de outros sistemas de controle da produção.

Pode ser desenvolvida num executável, em vários web services ou bibliotecas.

A comunicação com as outras camadas é através de solicitação de "Web Services", tanto, este como seus respectivos componentes devem ser desenvolvidos usando a linguagem C#.

O servidor de IIS é configurado para receber apenas solicitações do servidor de

IHM, só podendo receber solicitações de um único endereço de IP.

Caso as atualizações dos "web services" não alterem a chamada da camada inferior (Camada de Dados), ou as solicitações da IHM, não é necessário alterar as demais outras.

#### **A solução – Camada de Dados**

A camada de dados é responsável pela tradução das solicitações da camada de regra de negócio por comandos específicos. Esta tradução é feita através de arquivos de configuração do tipo XML. Como conhece o solicitante da informação, sabe-se qual é o arquivo e o "tag" a ser utilizado para efetuar a operação na respectiva base de dados.

Como o destino e a origem de dados são conhecidos, sabe-se qual é a base e a linguagem a ser utilizada. Logo, se comunica com a base de dados relacional ou temporal.

Como possuem os logins e senhas de acesso às bases, por questões de segurança, estas informações devem ser gravadas criptografadas em arquivos XML ou DLL. Estes contêm métodos de descriptografar e criptografar logins e senhas.

O servidor de IIS desta camada é configurado para receber apenas as solicitações do servidor de Regra de Negócio (camada superior).

A linguagem utilizada para o desenvolvimento dos "web services" nesta camada, também, é o C#.

Caso as atualizações dos "web services" não alterem a chamada da camada inferior (Camada de Dados), ou as solicitações da IHM, não é necessário alterar outras.

#### **A solução – Banco de Dados**

Finalmente, a base de dados relacional e temporal é instalada em outro servidor. É o último nível.

O sistema operacional e as atualizações dependerão do software de banco de dados instalado.

#### **Caso Real – Companhia Siderúrgica Nacional – MES Redução**

O caso de uso real que utiliza uma solução em 4 camadas em ambiente web é o atual sistema de controle de produção da redução da CSN. Esta solução foi implementada em função da substituição aos sistemas antigos de produção da coqueria e da logística de transporte de gusa. Os legados foram desenvolvidos em ambiente "mainframe" usando Natural ADABAS. VIII Seminário de Automação de Processos<br> **Solicitações de um único endereç**<br>
"web services" não alterem a ch<br> **8** Solicitações da IHM, não é nee<br> **Dados**<br> **Dados**<br> **Dados**<br> **Dados**<br> **Dados**<br> **Dados**<br> **Dados**<br> **Dados**<br> **Da** 

Foi desenvolvido em ASP.Net utilizando Web Services com a base de dados Oracle 9i. Atualmente, este sistema gerencia a produção dos alto-fornos, da sinterização, da coqueria (desde o recebimento dos vagões de redutores até a fabricação de coque), transporte e dessulfuração de gusa e as paradas de equipamentos. Também, se comunica com o PI (atualizando valores de "tags"), com os computadores de controle de processo via "Bea MessageQ", outro sistema da camada MES, sistema de logística do Porto de Sepetiba e de controle de vagões.

A figura 2 mostra o esquema do sistema funcionado 24 (vinte e quatro) horas em 7 (sete) dias na semana.

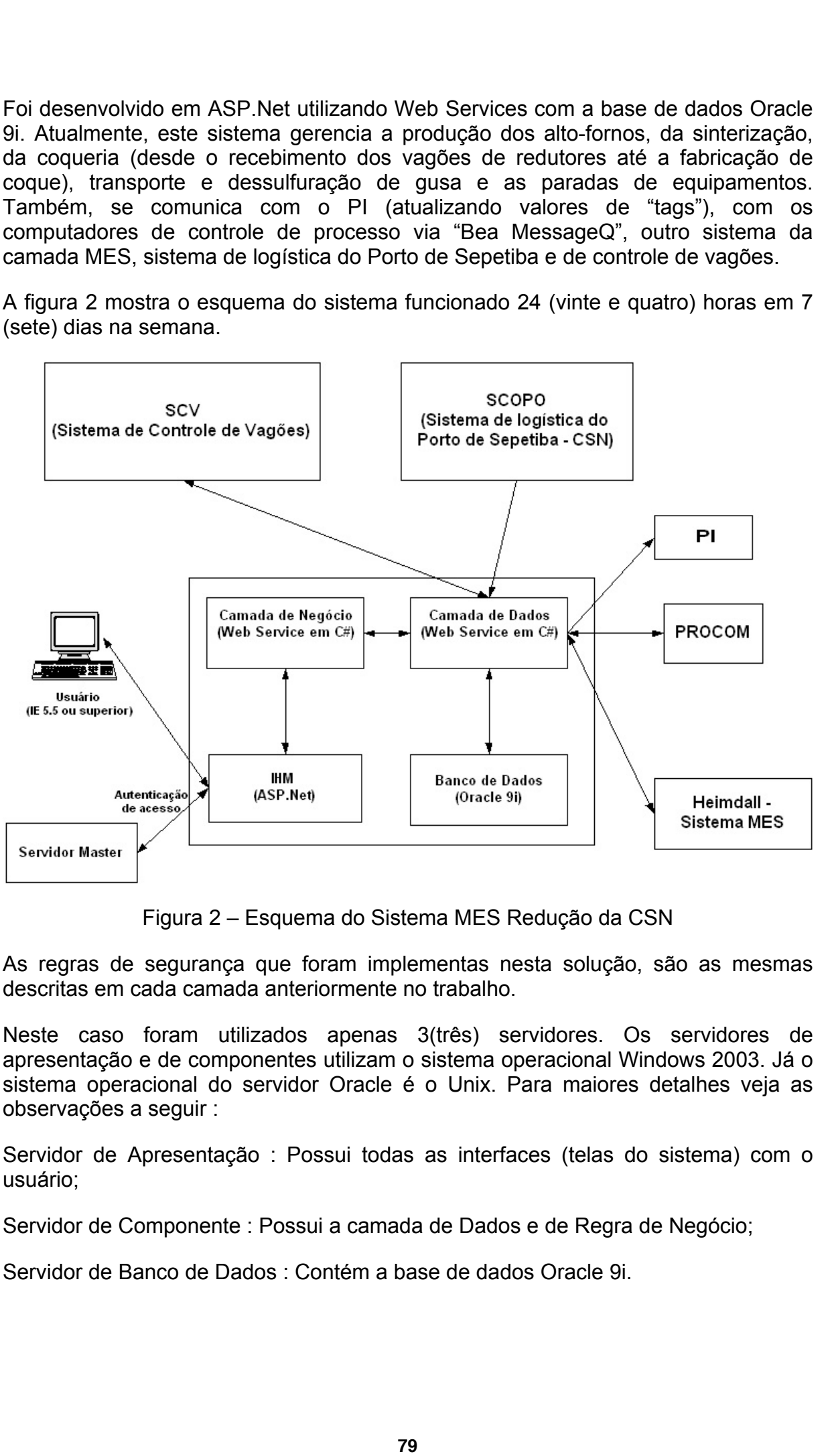

Figura 2 – Esquema do Sistema MES Redução da CSN

As regras de segurança que foram implementas nesta solução, são as mesmas descritas em cada camada anteriormente no trabalho.

Neste caso foram utilizados apenas 3(três) servidores. Os servidores de apresentação e de componentes utilizam o sistema operacional Windows 2003. Já o sistema operacional do servidor Oracle é o Unix. Para maiores detalhes veja as observações a seguir :

Servidor de Apresentação : Possui todas as interfaces (telas do sistema) com o usuário;

Servidor de Componente : Possui a camada de Dados e de Regra de Negócio;

Servidor de Banco de Dados : Contém a base de dados Oracle 9i.

# **Conclusão**

O resultado da utilização da tecnologia Web Multi-Camada disponibiliza para a indústria siderúrgica uma solução integrada com os mais avançados recursos de integração e automatização de sistemas.

Obtém os seguintes benefícios :

- $\bullet$  Interfaces gráficas de fácil manuseio e compreensão pelo operador;
- Excelente performance entre as camadas;
- x Boa distribuição de carga de trabalho entre os servidores envolvidos;
- x Fácil e rápida implantação de versões devido às novas necessidades do cliente;
- · Obtenção de ferramentas de controle da produção "on-line";
- x Baixo custo de melhoria em máquinas cliente;
- x Excelente performance de comunicação com outros sistemas de controle da produção;
- Rápida mudança de servidor para as camadas. Isto é, um servidor pode possuir uma ou mais camadas;
- Alto valor agregado, uma boa relação custo e benefício.

Balizando a conclusão com o caso da CSN, O MES Redução obteve vários benefícios, como alguns citados abaixo :

- x Redução no custo de manutenção da saída do "mainframe" para ambiente multi-camadas em arquitetura Intel;
- x Foi utilizado o parque de micros já existente, pois não foi necessária a instalação de nenhum componente adicional nos micros clientes. Estes deviam ter apenas o MS Internet Explorer 5.5 ou superior; VIII Seminário de Automação de Processos<br> **800** da tecnologia Web Multi-Can<br>
solução integrada com os mai<br>
solução integrada com os mai<br>
do de sistemas.<br>
carga de trabalho entre os servic<br>
icios :<br>
carga de trabalho entre
- x Aumento da agilidade de implementações de novas alterações;
- Rápida inclusão de nova versão em produção, o tempo limite varia de 20 a 30 minutos;
- 78 telas amigáveis, utilização fáceis e gráficas;
- Tela gráfica, com consulta em tempo real, com o posicionamento de todos os carros torpedos na usina. O tempo de resposta é imediato;
- Tempo de desenvolvimento muito rápido. Todas as telas com as suas respectivas regras de negócio foram desenvolvidas em apenas 5 (cinco) meses;
- Visualização de relatórios de grande quantidade de dados com diversos tipos de filtros em tempo inferior a 1 minuto;
- O tempo de processamento entre a solicitação e a resposta deve ser inferior a 1 minuto. Isto é devido à configuração de "time-out" de processamento de todos os serviços do IIS em todos os servidores é de apenas 1 minuto; VIII Seminário de Automação de Processos<br>
volvimento muito rápido. Todas<br>
de negócio foram desenvolvid<br>
atórios de grande quantidade de<br>
inferior a 1 minuto;<br>
samento entre a solicitação de "time-o<br>
samento entre a solicit
- x Base de dados suporta 5 (cinco) anos de histórico;
- x Autenticação segundo as regras de segurança da CSN;
- Taxa de obtenção e atualização de dados de produção com outros sistemas (SCV, SCOPO, PI, PROCOM, Heimdall – MES) inferior a 30 (trinta) segundos;

# **Referências Bibliográficas**

Martins, José Carlos Cordeiro, Gestão de Projetos de Desenvolvimento de Softwares - PMI - UML. Rio de Janeiro : Brasport Livros e Multimídia Ltda, 2002

Booch, Grady, Jacobson, Ivar, Rumbaugh, James, The Unified Modeling Language User Guide. New York : Addison Wesley Longman, Inc, 1999

Battisti, Júlio, ASP.NET – Uma Nova Revolução na Construção de Sites e Aplicações Web, Rio de Janeiro : Axcel Books do Brasil Editora, 2001

Microsoft, Building Secure Microsoft ASP.NET Application – Authentication, Authorization and Secure Communication, Redmond : Microsoft Press, 2003

# **Web Multi-Layers Technology in Integrated Solution at Steel Mill Plant<sup>1</sup>**

*Sergio André Sottomano[2](#page-9-1) , Manoel Pires de Abreu Junior[3](#page-9-2) , Cesar Augustus Coelho Tavares<sup>4</sup> [,](#page-9-3) Alex Sandro Martins de Oliveira[5](#page-9-4) , Ronaldo Lee Tavares[6](#page-9-5) e Ricardo Soares Cruz[7](#page-9-6)*

This work is made to show all development steps, from business molding to integrated solution deployment phase, using Web Multi-Layers technology. In order to get the best-integrated solution with the best profit (best cost benefit relationship), chiefly at the steel mill plant, it is necessary to have good knowledge. For instance, the project objective to be achieved, a detailed requirement phase, good steel mill business knowledge, system boarding knowledge and process control system interaction. Having all theses information, which was mentioned above, it is possible to check a lot of very important development solution points. They are the followings : development tool, human and material resource usage and cost, developing and implementation strategy, solution project time life, financial and project management check points and critical project points identification. The Web Multi-layers Technology is an option for client-server technology. The solution use, as the names already says, lot of layers. Normally, it is knowing as 3 (three) layers. It is component made, using "browser" to see and to have human machine interface interaction. VIII Seminário de Automação de Processos<br> **1822 Steel Mill Plant<sup>1</sup>**<br> **822** Vienera<sup>n</sup> Constant Constant Constant Constant Constant Constant Constant Constant Constant Constant Constant<br>
Above all development steps, from t

**Keywords :** 

 $\overline{a}$ 

Integrated Solution, Web Multi-Layers

<span id="page-9-0"></span><sup>1</sup> VIII SEMINÁRIO DE AUTOMAÇÃO DE PROCESSOS

October 6th to 8th, 2004 – Belo Horizonte – MG - Brasil<br><sup>2</sup> Develemment Engineer, Chemtesh

<span id="page-9-1"></span>Development Engineer, Chemtech

<span id="page-9-2"></span><sup>3</sup> IT Analyst, Companhia Siderúrgica Nacional

<span id="page-9-3"></span><sup>4</sup> Application Engineer, Chemtech

<span id="page-9-4"></span><sup>&</sup>lt;sup>5</sup> IT Analyst, Companhia Siderúrgica Nacional

<span id="page-9-5"></span><sup>6</sup> IT Analyst, Companhia Siderúrgica Nacional

<span id="page-9-6"></span><sup>7</sup> Development Engineer, Chemtech